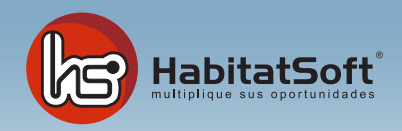

## Mantenimiento de Tablas Auxiliares

## Orígenes de captación de clientes

Los orígenes son utilizados para determinar cómo le ha conocido un cliente, un propietario, o cual ha sido el orígen de una captación, operación, etc... Si a cada uno de estos conceptos indica el origen podrá extraer valiosas conclusiones sobre su esfuerzo publicitario.

Pulse el botón Añadir y se mostrará el fomulario emergente donde debe introducir los datos relativos al orígen.

Defina el nombre del orígen, una descripción, y en su caso el medio publicitario asociado. Existen orígenes que no tendrán un medio de publicidad asociado, como es el caso del cliente que le viene por recomendación. Cuando haya introducido todos estos datos pulse el botón Acpetar.

Si por cualquier razón desea eliminar un orígen, deberá seleccionarlo de la lista y pulsar el botón Eliminar. Si el orígen seleccionado ha sido utilizado en alguna captación, operación, demanda o cliente no podrá ser eliminado.

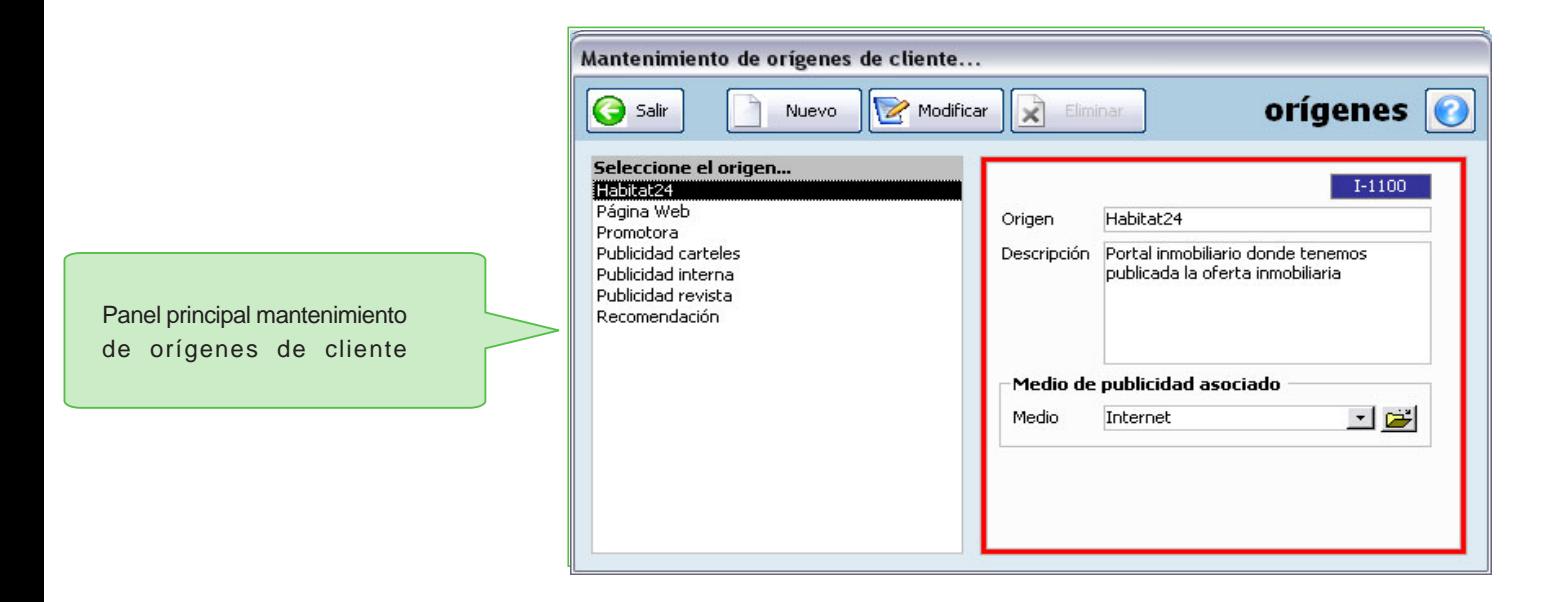